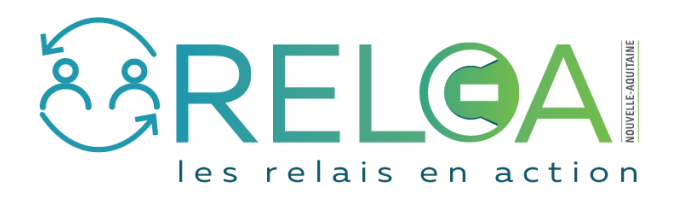

## Modifier ses coordonnées d'identité et professionnelles

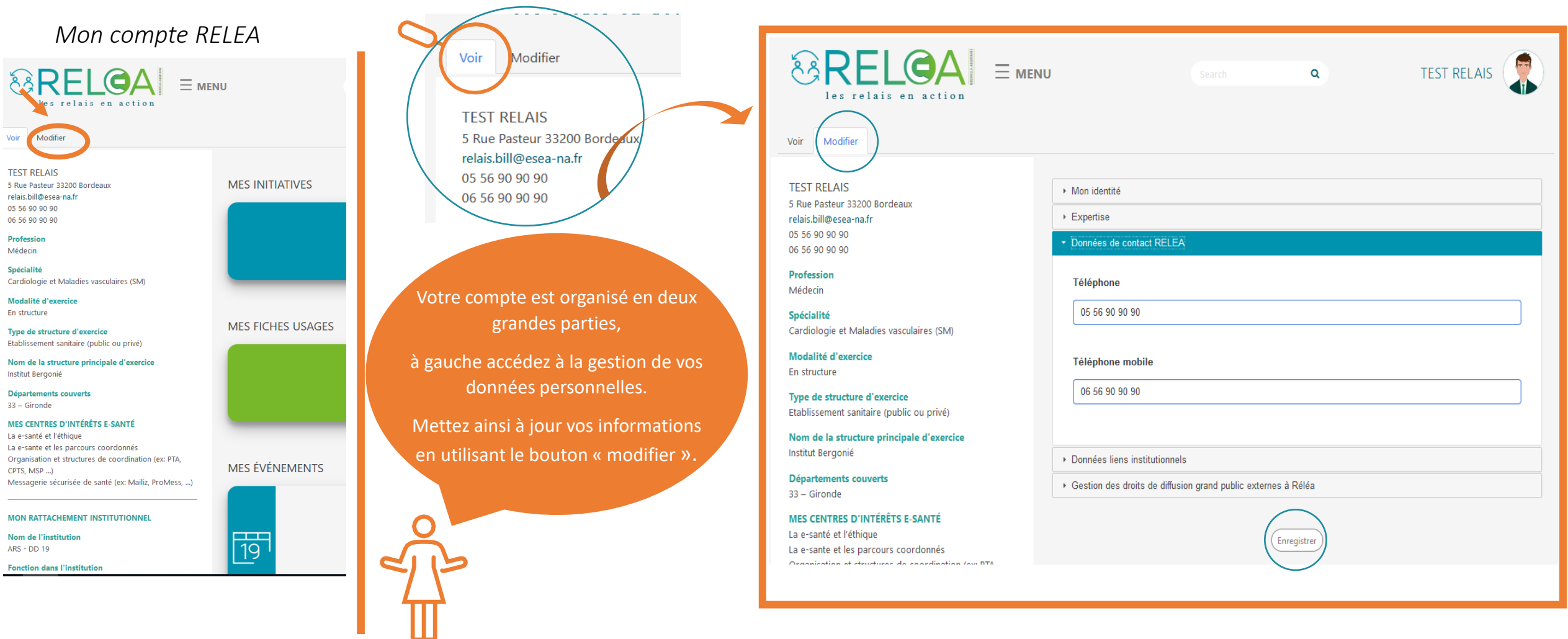